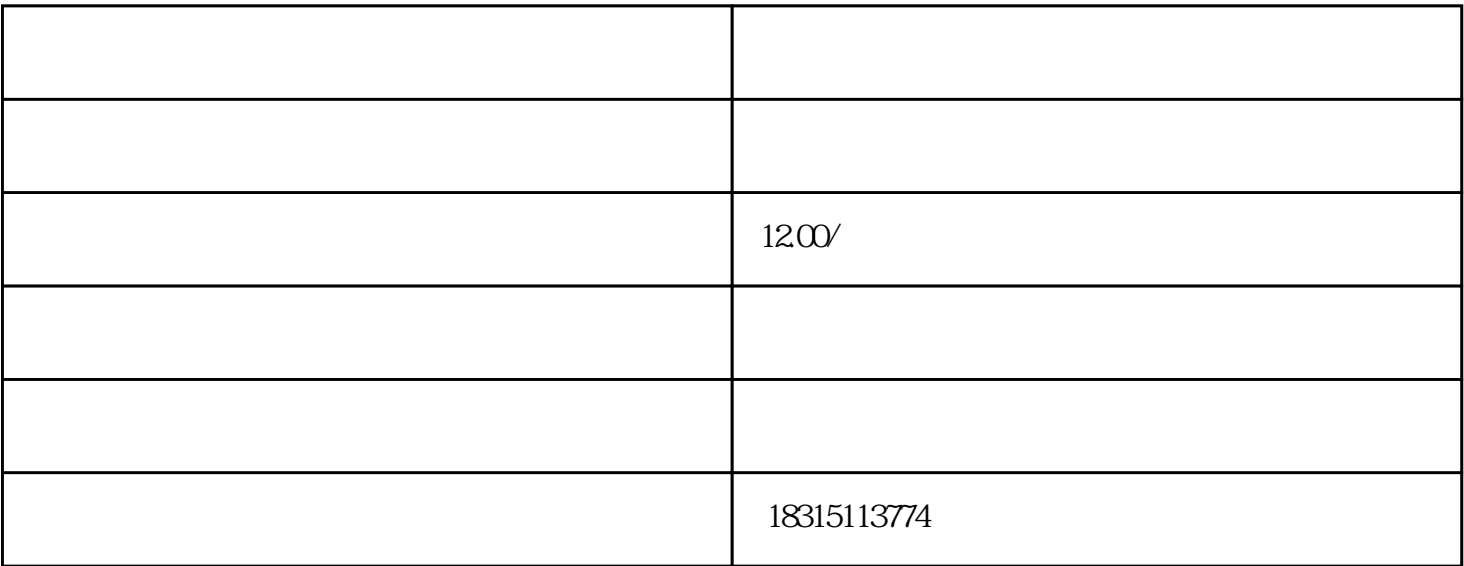

where  $\mathbf{u} = \mathbf{u} \cdot \mathbf{u} = \mathbf{u}$  , and  $\mathbf{u} = \mathbf{u} \cdot \mathbf{u}$ 

 $\mathbf{w} = \mathbf{w} = \mathbf$